## **УДК 656.073:004.91**

*Канд. техн. наук В.М. Запара, асист. Є.В.Запара (НТУ «ХПІ»), Ю.А.Ордашевська*

## **ДОСЛІДЖЕННЯ ТЕХНОЛОГІЇ ЕЛЕКТРОННОГО ДОКУМЕНТООБІГУ ПРИ ВАНТАЖНИХ ПЕРЕВЕЗЕННЯХ ПО СТАНЦІЇ ДОНЕЦЬК**

*Представив д-р техн. наук, професор О.М. Огар*

**Вступ.** Укрзалізниця вступає в активну фазу реформування галузі. Одним з технологічних інноваційних заходів є впровадження автоматизованої системи з оформлення та обробки перевізних документів (далі АС Клієнт УЗ) [1], що відповідає вимогам сьогодення.

**Актуальність.** Залізничники продовжують автоматизацію технологічних процесів у вантажному господарстві. Наступним її етапом стало впровадження автоматичної прикордонної системи, що зменшує час пропускання вантажів на кордоні, поліпшує фінансову взаємодію між вантажовласниками і українськими залізницями, надає змогу вийти на електронний обмін документами з органами Державної митної служби. Такий підхід виводить на новий рівень стосунки між залізницею та клієнтами: скорочується час на оформлення документів; виключається можливість надання хибної інформації при перевезенні та обліку, що в цілому впливає на прискорення процесу перевезень.

Всебічне дослідження змін, пов'язаних з цими процесами, на конкретних об`єктах і полігонах залізниць має важливе значення як для покращення партнерських відносин між учасниками перевізного процесу, так і для подальшого удосконалення технології перевізного процесу.

**Аналіз досліджень і публікацій.**  Питанням впровадження електронного документообігу у вантажних залізничних перевезеннях присвячена достатня кількість публікацій як закордонних, так і вітчизняних науковців і практиків, особливо останнім часом.

Аналізуючи світовий досвід удосконалення комерційної роботи, слід зазначити, що використання систем електронного обміну даними започатковано на залізницях економічно розвинених країн понад 40 років тому. Одна з таких адміністрацій – Канадська національна залізниця [2].

Достатньо вагомими є напрацювання вчених і практиків Російської Федерації. Впровадженням інноваційних інформаційних технологій займалися російські вчені Д.Ю. Левін і А.М. Аветікян, які активно сприяють впровадженню на залізницях Російської Федерації електронного документообігу з використанням електронного цифрового підпису (ЕЦП) [3]. О. Нікіфоров пропонує через впровадження електронного перевізного документа (ЕПД) з використанням ЕЦП скоротити кількість товарних контор, а їх роботу перенести на спеціально створені сервісні центри.

В Україні проблемами впровадження електронного документообігу займалися М. Данько, В. Іващук, В. Запара, А. Мірошніков, І. Боженова [4, 5] та ін., які визначили причини, що заважають запровадженню та ефективному використанню електронного документообігу і ЕЦП, зміни обсягів роботи товарних контор при використанні новітніх технологій.

Однак, незважаючи на актуальність задач, пов'язаних із впровадженням електронного документообігу, не знайшли достатнього висвітлення питання дослідження його технології при вантажних перевезеннях безпосередньо на станціях .

**Формування цілей статті.** Метою статті є дослідження технології запровадженого електронного документообігу та тривалості операцій оформлення ЕПД на конкретній станції при відправленні вантажів.

**Основний матеріал дослідження.** Укрзалізниця запровадила електронний документообіг при перевезенні вантажів у межах України з середини 2011 р. через систему АС Клієнт УЗ. На кінець перехідного періоду майже 7,5 тисяч вантажовідправників підключились до системи електронного документообігу АС Клієнт УЗ. За серпень 2011 р. із понад 220 тисяч перевізних документів 72,52% оформлено із застосуванням АС Клієнт УЗ і 54% – із застосуванням ЕЦП. При цьому скасовано комплект перевізних документів, який складався з чотирьох бланків. Замість них впроваджена накладна, що оформлюється із застосуванням ЕЦП.

Доступ користувачів до АС Клієнт УЗ здійснюється через загальну мережу Internet з використанням технології Virtual Private Network (VPN).

Поряд з перевагами такої системи (зменшення часу на формування , передачу і обробку документів; виключення необхідності ручного перенабирання даних з паперових документів; скорочення простою вагонів; скорочення витрат на оформлення та обробку перевізних документів; можливість отримання інформації про хід виконання перевезення просто з офісу; підвищення надійності, оперативності та ефективності роботи; підвищення достовірності оброблюваної інформації (в т.ч. за рахунок виключення повторного введення); клієнт не витрачає час на розкредитування документів вантажу, який прибув на його адресу та ін.)

дослідження нової технології на початковому етапі впровадження виявили низку технічних питань, які потребують системного вирішення. Для працівників товарних контор основним недоліком користування програмами АС Клієнт УЗ стала низька якість зв'язку внаслідок недостатності основних каналів; у системі відбуваються відмови в роботі під час роботи, через ці відмови вантажовідправник не може своєчасно подати електронні заявки, не можливо зробити погодження заявки в АС Месплан, особливо в кінці зміни з 16 до 18 години, неможлива передача звіту, а також приймання вантажу до перевезення. Все це призводить до збільшення простою вагонів у відправника та на станціях.

Крім того, при дослідженні технології запровадженого електронного документообігу на прикладі товарної контори станції Донецьк виявлені недоліки: в ЕПД відсутня графа «Термін доставки»; номер відправки вказується дрібним шрифтом та в незвичному місці (справа внизу); для календарного штемпеля недостатній розмір графи (і на початковому етапі накладався «вручну»); витрачався значний час на накладання ЕЦП; в графі 13 можливо вказати лише особовий рахунок; при роздрукуванні ЕПД графи не збігаються; не роздруковується найменування платника; при оформленні групової відправки вагонів-зерновозів у графі «Відомості вагонів» недостатньо місця для проставлення номерів запірнопломбувальних пристроїв, яких має бути по сім на кожен вагон-зерновоз тощо. У вантажовідправників через часті зміни в системі АС Клієнт УЗ виникали труднощі з пошуком кодів вантажів.

Модель процесу оформлення ЕПД у нотації BPMN (Business Process Modeling Notation) [6] наведена на рисунку. Вона дозволяє в доступній уніфікованій формі представити взаємодію інформаційних систем суб'єктів перевезення вантажів.

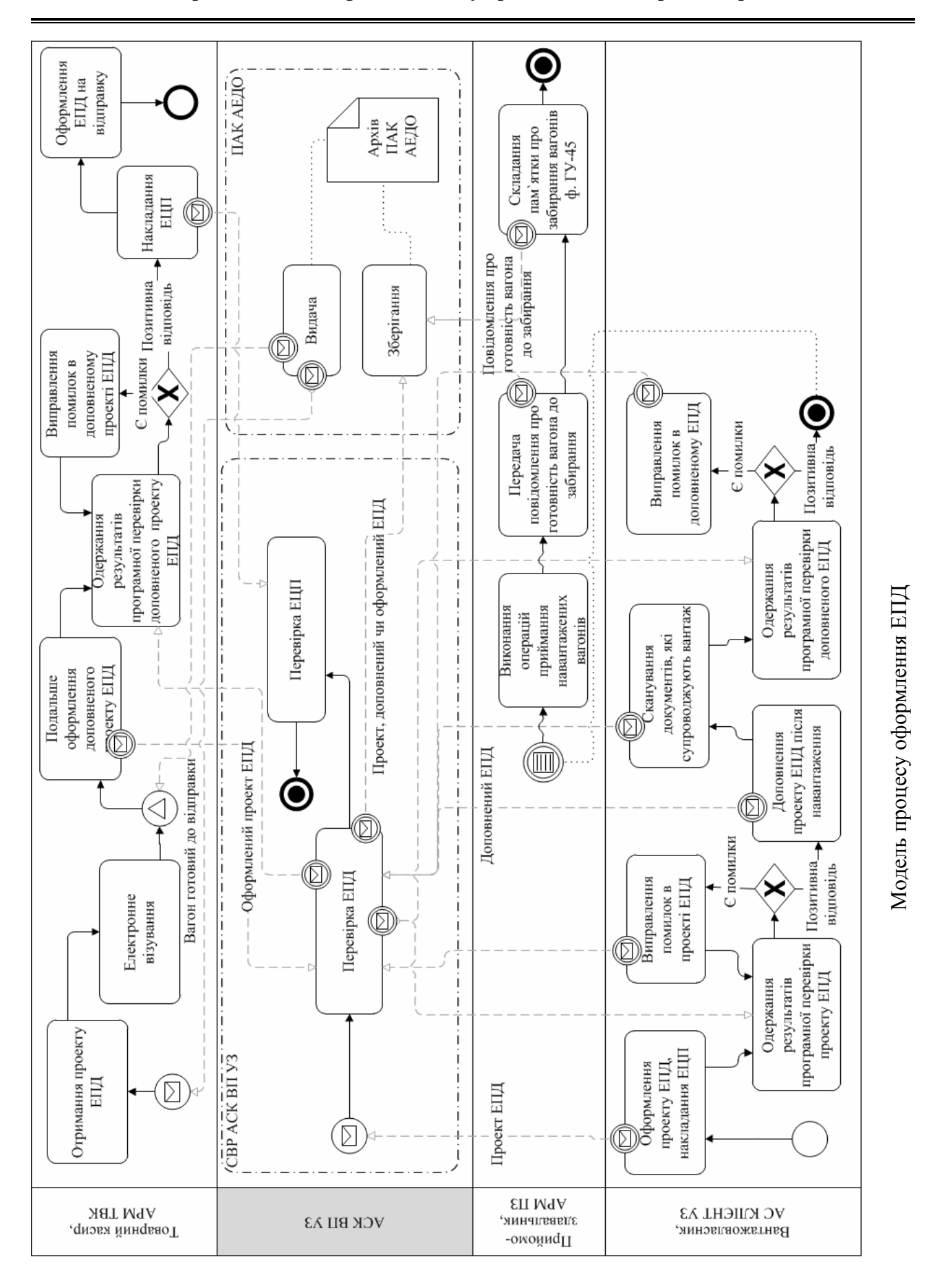

**Організація перевезень і управління на транспорті**

**Збірник наукових праць УкрДАЗТ, 2012, вип. 128**

У BPMN операції зображуються прямокутниками з округленими кутами. Напрямок потоку виконання моделюється суцільними, а інформаційні потоки – пунктирними лініями. Ромб зображує умовне розділення потоку виконання на кілька напрямків, а коло зображує певні події: з тонкими границями – початок процесу, з подвійною – проміжна подію, товста границя – кінець процесу. Типи подій уточнюються піктограмами: конверт – отримання чи передача повідомлення, трикутник – сигнал, прямокутник – умова. Процес поділяється за об`єктами, де виконуються операції, що зображені горизонтальними прямокутниками. Додатково для групування об`єктів використовуються прямокутники з пунктирними границями та округленими кутами. База даних позначається прямокутником із зрізаним верхнім правим кутом.

Координація процедури оформлення ЕПД проводиться через сервер вантажної роботи (СВР) автоматизованої системи керування вантажними перевезеннями на залізничному транспорті України (АСК ВП УЗ). Важливим елементом у технології оформлення ЕПД виступає програмноапаратний комплекс обробки та зберігання електронних документів залізничного транспорту (ПАК АЕДО). Початковим

етапом оформлення ЕПД є створення вантажовласником (відправником) проекту ЕПД, тобто електронних даних ЕПД, оформлення якого ще не завершено і який з цієї причини не містить усіх необхідних ЕЦП.

Оформлення ЕПД на відправку завершується формуванням в автоматизованому робочому місці товарного касира (АРМ ТВК) станції відправлення ЕПД на відправку та передачею до ПАК АЕДО і повідомлення 4979 до АСК ВП УЗ із застосуванням актуалізованих довідників та класифікаторів.

При дослідженні роботи товарних касирів з АРМ ТВК з оформлення ЕПД визначалась тривалість проведення послідовних операцій з урахуванням місцевих умов. Досліджуваний період – грудень 2011 р. Протягом цього місяця в середньому оформлялось за добу з відправлення вантажу 50 перевізних документів (з них 40 – на вагонні відправки, 10 – на групові відправки) та розкредитовувалось 90 документів (65 – вагонні відправки та 25 – групові). При цьому не враховувались системні збої, очікування виконання операції та перевантаження каналів зв'язку. Результати визначення тривалості операцій з указуванням діапазону значень при вагонній та груповій відправках наведені в таблині.

Таблиня

| Найменування операції                                | Зміст і процес виконання робіт                                  | Тривалість<br>операції<br>при<br>вагонній<br>відправці,<br>норматив/<br>(факт), хв | Тривалість<br>операції при<br>груповій<br>відправці,<br>норматив/<br>(факт), хв |
|------------------------------------------------------|-----------------------------------------------------------------|------------------------------------------------------------------------------------|---------------------------------------------------------------------------------|
|                                                      |                                                                 |                                                                                    |                                                                                 |
| 1. Перевірка наявності підстав для оформлення ЕПД    |                                                                 |                                                                                    |                                                                                 |
| 1.1. Перевірка наявності<br>договору для перевезення | Перевірка наданих документів і<br>договору для подальшої роботи | 0,2<br>(0,51,5)                                                                    | 0,2<br>(0,51,5)                                                                 |

Оформлення ЕПД з відправлення в товарній конторі станції Донецьк

# **Організація перевезень і управління на транспорті**

Продовження таблиці

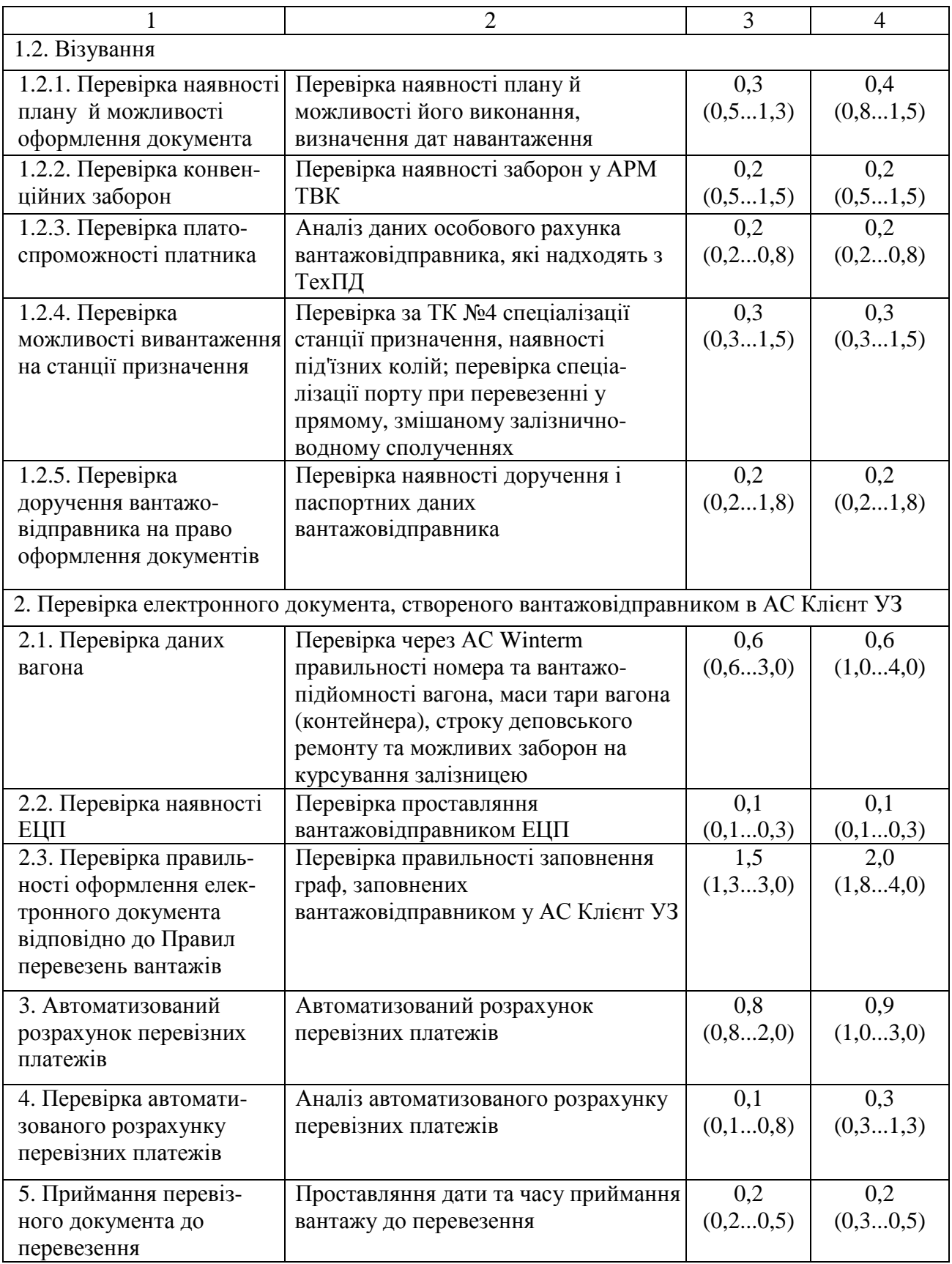

Продовження таблиці

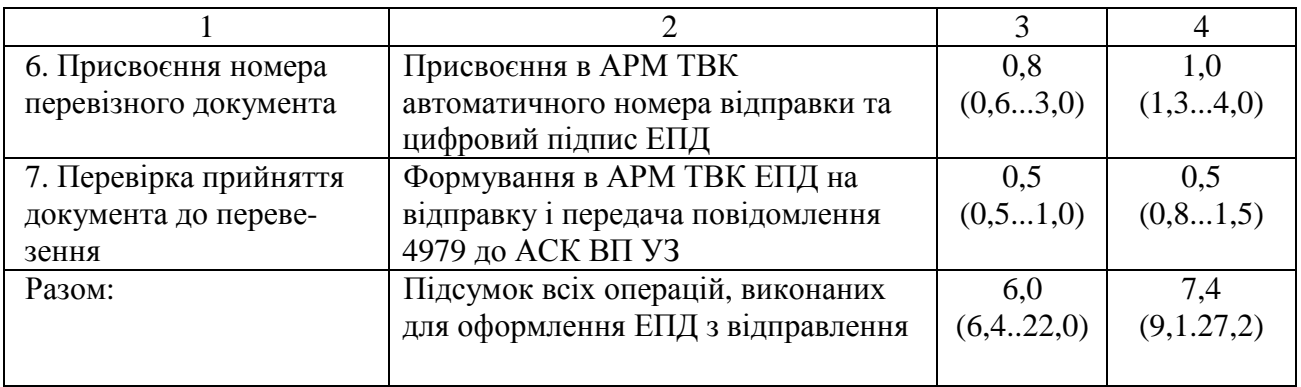

Аналіз отриманих результатів показує, що мінімальні значення на оформлення ЕПД на 42,8% менше від середнього значення, а максимальний час виконання операції перевищує середнє значення на 96,4% (майже вдвічі) для вагонної відправки, а для групової відправки відповідні значення становлять 37,2% і 87,6%.

**Висновки.** В результаті дослідження сформована модель процесу оформлення

ЕПД і встановлений середній фактичний час на оформлення ЕПД – 11,2 хв (при нормі 6,0 хв) для вагонної відправки та 14,5 хв (при нормі 7,4 хв) для групової відправки. Значне фактичне перевищення часу на оформлення ЕПД з відправлення пов'язане з якістю програмного забезпечення, яке потребує подальшого доопрацювання, та недостатнім професіоналізмом товарних касирів при роботі з АРМ ТВК.

### *Список літератури*

1. Мірошніков, А.М. Перехід на нову технологію електронного документообігу у внутрішньому вантажному сполученні [Електронний ресурс]. – Режим доступу: http//www.uz.gov.ua.

2. Аветикян, М.А. Магистральные железные дороги – основа индустриализации транспортного процесса [Текст] // Железнодорожный транспорт. – 2003. – №1. – С. 67-74.

3. Левин, Д.Ю. Инновационные информационные технологии в управлении перевозочным процессом [Текст] / Д.Ю. Левин, А.М. Аветикян //Железнодорожный транспорт. – 2009. – №10. – С. 36-39.

4. Иващук, В. Конкурентный сервис на железнодорожном транспорте Украины [Текст] / В. Иващук // Альманах международного экспедитора. – 2007. – №1. – С. 187-191.

5. Запара, В.М. Вплив безпаперових технологій при вантажних перевезеннях на взаємодію учасників перевізного процесу [Текст] / В.М. Запара // Зб. наук. праць. – Харків: УкрДАЗТ, 2011. – Вип. №124. – С. 45-58.

6. BPMN 2.0 Specification [Электронный ресурс] – Режим доступа: www/URL:http://www.omg.org/spec/BPMN/2.0/PDF/- 10.11.2010 г. – Загл. с экрана.

**Ключові слова:** електронний перевізний документ, документообіг, електронний цифровий підпис, модель, тривалість операції, відправка.

#### *Анотації*

Сформована модель процесу оформлення електронного перевізного документа при внутрішніх вантажних перевезеннях залізницями України.

Встановлений поелементний фактичний час на його оформлення в товарній конторі станції Донецьк*.* 

Сформирована модель процесса оформления электронного перевозочного документа при внутренних грузовых перевозках железнодорожным транспортом Украины.

Установлено поэлементное фактическое время на его оформление в товарной конторе станции Донецк.

Model of the process e-waybill for domestic freight transport by railways in Ukraine has been generated.

Element wise actual time of its registration in the commercial office of the station Donetsk was established.